# piecewise\_linear\_regression

November 29, 2020

### **1 Piecewise linear regression with scikit-learn predictors**

The notebook illustrates an implementation of a piecewise linear regression based on [scikit-learn](https://scikit-learn.org/stable/index.html). The bucketization can be done with a [DecisionTreeRegressor](https://scikit-learn.org/stable/modules/generated/sklearn.tree.DecisionTreeRegressor.html) or a [KBinsDiscretizer.](https://scikit-learn.org/stable/modules/generated/sklearn.preprocessing.KBinsDiscretizer.html) A linear model is then fitted on each bucket.

```
[1]: from jyquickhelper import add_notebook_menu
     add_notebook_menu()
```
[1]: <IPython.core.display.HTML object>

[2]: %**matplotlib** inline

#### **1.1 Piecewise data**

Let's build a toy problem based on two linear models.

```
[3]: import numpy
     import numpy.random as npr
     X = npr.normal(size=(1000, 4))alpha = [4, -2]t = (X[:, 0] + X[:, 3] * 0.5) > 0switch = numpy \cdot zeros(X.shape[0])switch[t] = 1y = alpha[0] * X[:, 0] * t + alpha[1] * X[:, 0] * (1-t) + X[:, 2]
```

```
[4]: import matplotlib.pyplot as plt
     fig, ax = plt.subplots(1, 1)ax.plot(X[:, 0], y, ".")
     ax.set_title("Piecewise examples");
```
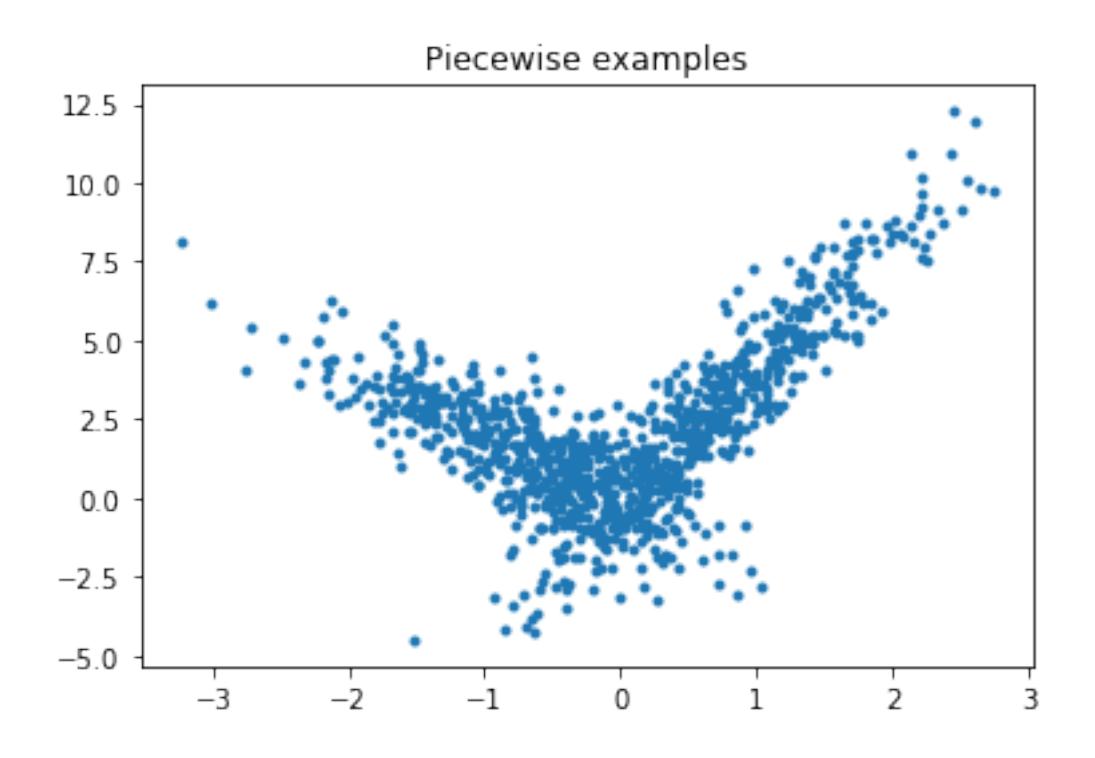

#### **1.2 Piecewise Linear Regression with a decision tree**

The first example is done with a decision tree.

```
[5]: from sklearn.model_selection import train_test_split
     X_train, X_test, y_train, y_test = train_test_split(X[:, :1], y)
[6]: from mlinsights.mlmodel import PiecewiseRegressor
     from sklearn.tree import DecisionTreeRegressor
     model = PiecewiseRegressor(verbose=True,
                                binner=DecisionTreeRegressor(min_samples_leaf=300))
     model.fit(X_train, y_train)
    [Parallel(n_jobs=1)]: Using backend SequentialBackend with 1 concurrent workers.
    [Parallel(n_jobs=1)]: Done 2 out of 2 | elapsed: 0.0s finished
[6]: PiecewiseRegressor(binner=DecisionTreeRegressor(criterion='mse', max_depth=None,
```
max\_features=None, max\_leaf\_nodes=None, min\_impurity\_decrease=0.0, min\_impurity\_split=None, min\_samples\_leaf=300, min\_samples\_split=2, min\_weight\_fraction\_leaf=0.0, presort=False, random\_state=None, splitter='best'),

```
estimator=LinearRegression(copy_X=True, fit_intercept=True,
                           n_jobs=None, normalize=False),
n_jobs=None, verbose=True)
```

```
[7]: pred = model.predict(X_test)
     pred[:5]
```
[7]: array([1.37467381, 2.67717732, 4.54134989, 0.23639976, 5.51983771])

```
[8]: fig, ax = plt.subplots(1, 1)
     ax.plot(X_test[:, 0], y_test, ".", label='data')ax.plot(X_test[:, 0], pred, ".", label="predictions")
     ax.set_title("Piecewise Linear Regression\n2 buckets")
     ax.legend();
```
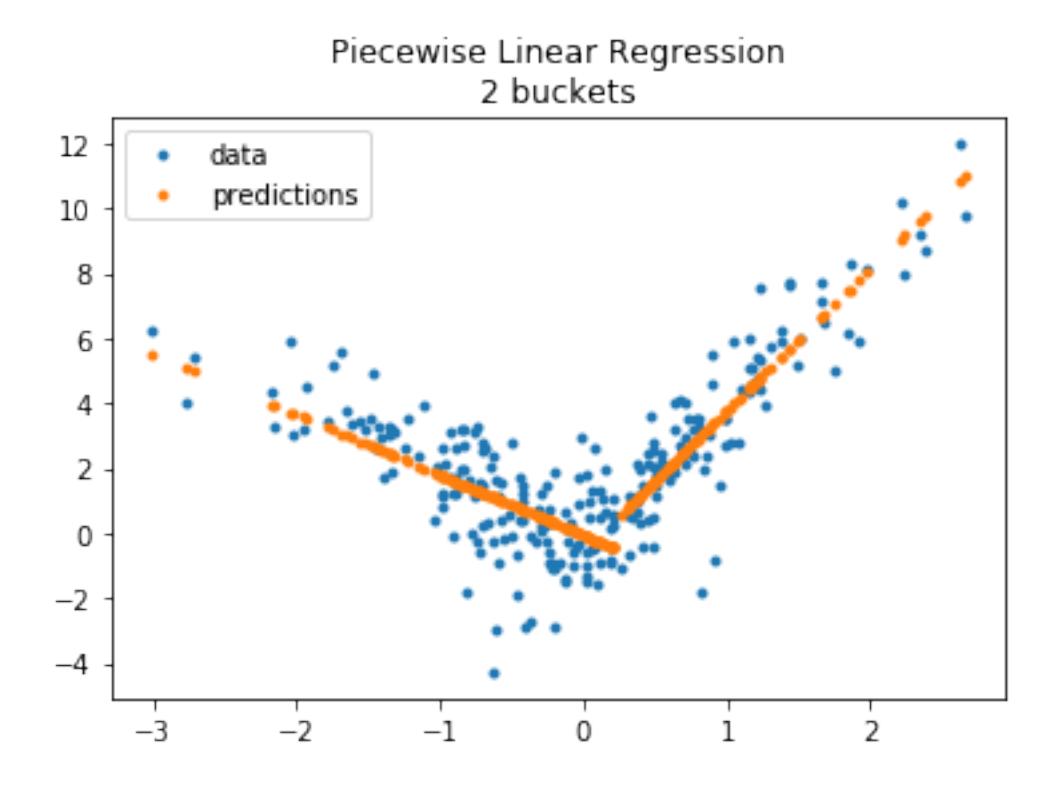

The method *transform\_bins* returns the bucket of each variables, the final leave from the tree.

 $[9]$ : array([1., 1., 1., 0., 0., 1., 1., 0., 0., 0., 0., 0., 0., 1., 0., 0., 0., 0.,

[9]: model.transform\_bins(X\_test)

```
1., 0., 0., 0., 1., 0., 1., 0., 1., 1., 1., 1., 0., 0., 1., 0., 0.,
0., 0., 1., 1., 1., 1., 0., 0., 1., 1., 1., 0., 0., 0., 1., 0., 0.,
1., 1., 0., 0., 0., 0., 0., 0., 0., 0., 0., 1., 0., 1., 1., 0., 1.,
1., 1., 1., 0., 1., 1., 0., 0., 1., 0., 0., 0., 0., 0., 0., 1., 1.,
1., 0., 0., 0., 0., 0., 0., 1., 0., 1., 0., 1., 1., 1., 0., 0., 1.,
0., 0., 1., 1., 1., 0., 0., 0., 0., 0., 0., 0., 0., 1., 1., 0., 0.,
0., 1., 0., 0., 0., 0., 0., 0., 0., 0., 0., 0., 0., 1., 0., 0., 0.,
```
0., 0., 1., 0., 1., 1., 0., 0., 1., 1., 0., 0., 0., 0., 0., 0., 1., 0., 1., 0., 0., 0., 1., 1., 1., 1., 0., 0., 0., 1., 0., 1., 0., 0., 0., 1., 0., 0., 0., 1., 0., 1., 0., 0., 0., 0., 0., 1., 1., 1., 1., 0., 0., 0., 1., 0., 0., 1., 0., 1., 0., 0., 0., 0., 1., 1., 1., 1., 1., 0., 1., 0., 1., 1., 0., 1., 1., 1., 1., 1., 0., 0., 1., 0., 0., 1., 1., 0., 1., 0., 1., 0., 1., 1., 1., 1., 1., 1., 1., 0., 0., 1., 0., 1., 0., 0., 0., 0., 0., 0., 0., 1., 0., 0., 0.])

Let's try with more buckets.

```
[10]: model = PiecewiseRegressor(verbose=False,
                                 binner=DecisionTreeRegressor(min_samples_leaf=150))
      model.fit(X_train, y_train)
```
[10]: PiecewiseRegressor(binner=DecisionTreeRegressor(criterion='mse', max\_depth=None,

```
max_features=None,
                             max_leaf_nodes=None,
                             min_impurity_decrease=0.0,
                             min impurity split=None,
                             min_samples_leaf=150,
                             min samples split=2,
                             min_weight_fraction_leaf=0.0,
                             presort=False,
                             random_state=None,
                             splitter='best'),
estimator=LinearRegression(copy_X=True, fit_intercept=True,
                           n_jobs=None, normalize=False),
n_jobs=None, verbose=False)
```

```
[11]: import matplotlib.pyplot as plt
      fig, ax = plt.subplots(1, 1)ax.plot(X_test[:, 0], y_test, ".", label='data')
      ax.plot(X_test[:, 0], model.predict(X_test), ".", label="predictions")
      ax.set_title("Piecewise Linear Regression\n4 buckets")
      ax.legend();
```
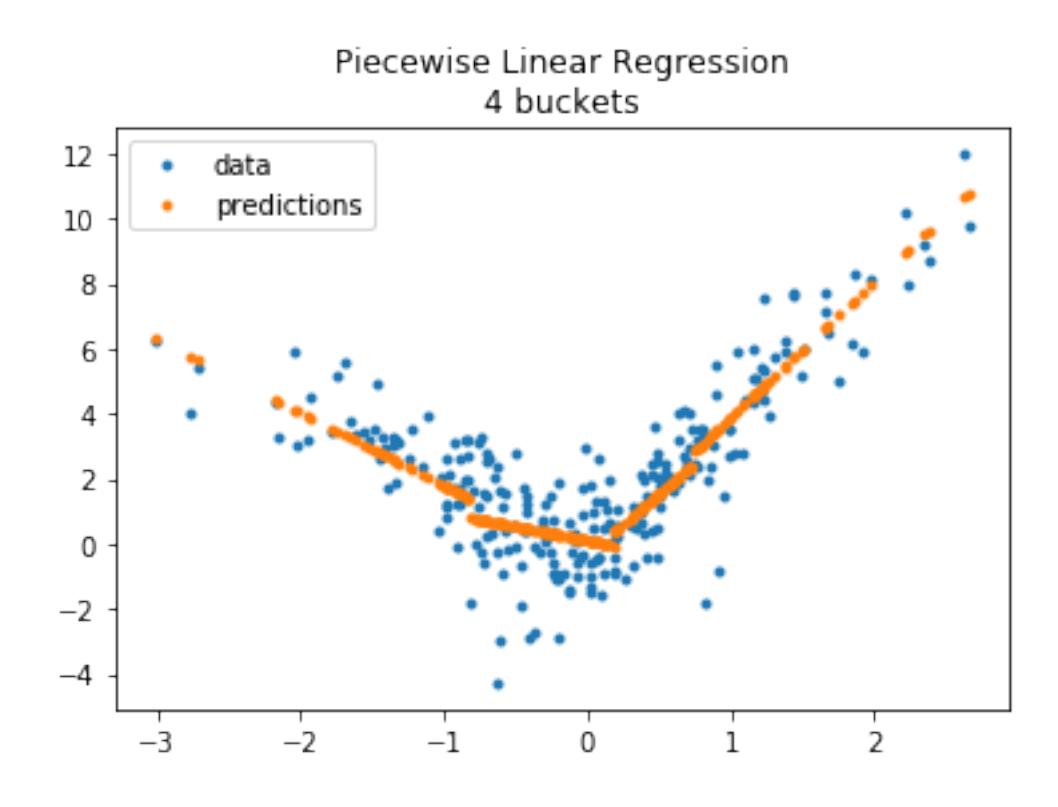

**1.3 Piecewise Linear Regression with a KBinsDiscretizer**

```
[12]: from sklearn.preprocessing import KBinsDiscretizer
      model = PiecewiseRegressor(verbose=True,
                                 binner=KBinsDiscretizer(n_bins=2))
      model.fit(X_train, y_train)
```
[Parallel(n\_jobs=1)]: Using backend SequentialBackend with 1 concurrent workers. [Parallel(n\_jobs=1)]: Done 2 out of 2 | elapsed: 0.0s finished

```
[12]: PiecewiseRegressor(binner=KBinsDiscretizer(encode='onehot', n_bins=2,
                                                 strategy='quantile'),
                         estimator=LinearRegression(copy_X=True, fit_intercept=True,
                                                    n_jobs=None, normalize=False),
                         n_jobs=None, verbose=True)
```

```
[13]: fig, ax = plt.subplots(1, 1)
```

```
ax.plot(X_test[:, 0], y_test, ".", label='data')
ax.plot(X_test[:, 0], model.predict(X_test), ".", label="predictions")
ax.set_title("Piecewise Linear Regression\n2 buckets")
ax.legend();
```
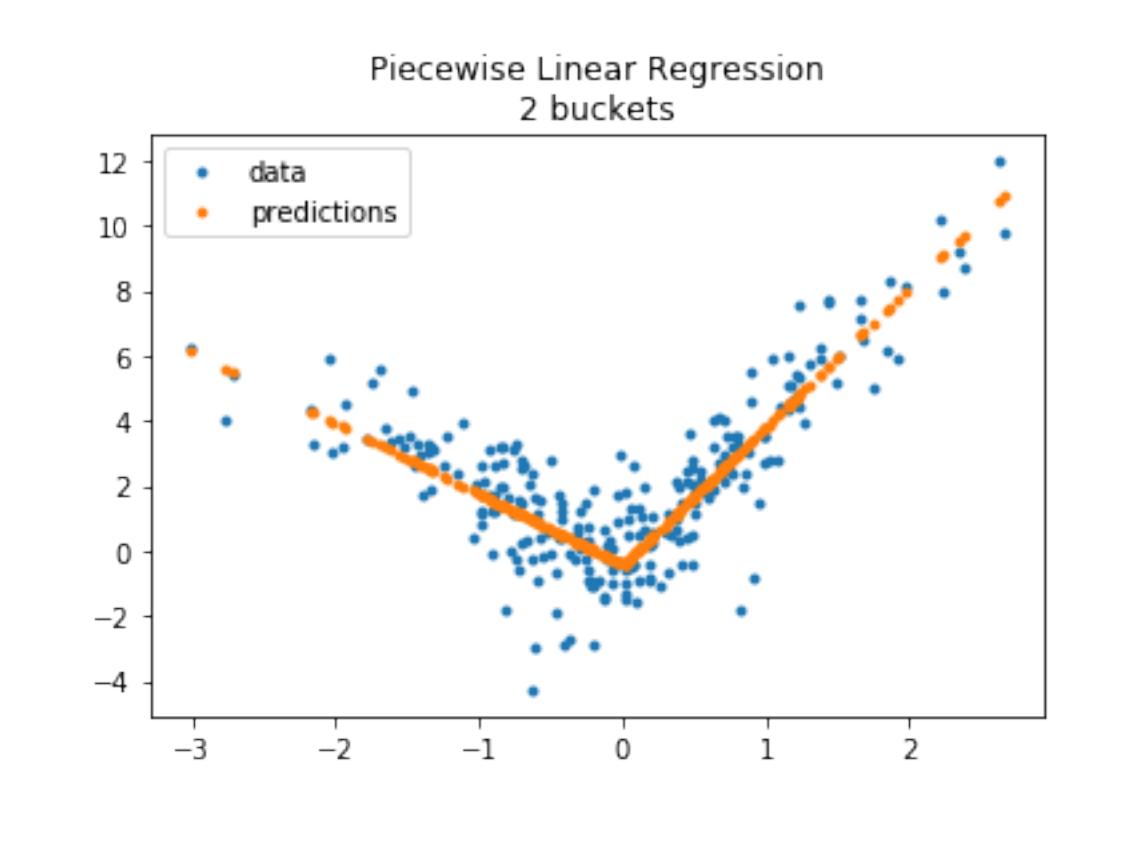

```
[14]: model = PiecewiseRegressor(verbose=True,
                                 binner=KBinsDiscretizer(n_bins=4))
      model.fit(X_train, y_train)
```
[Parallel(n\_jobs=1)]: Using backend SequentialBackend with 1 concurrent workers. [Parallel(n\_jobs=1)]: Done 4 out of 4 | elapsed: 0.0s finished

```
[14]: PiecewiseRegressor(binner=KBinsDiscretizer(encode='onehot', n_bins=4,
                                                 strategy='quantile'),
                         estimator=LinearRegression(copy_X=True, fit_intercept=True,
                                                    n_jobs=None, normalize=False),
                         n_jobs=None, verbose=True)
```

```
[15]: fig, ax = plt.subplots(1, 1)
      ax.plot(X_test[:, 0], y_test, ".", label='data')
      ax.plot(X_test[:, 0], model.predict(X_test), ".", label="predictions")
      ax.set_title("Piecewise Linear Regression\n4 buckets")
      ax.legend();
```
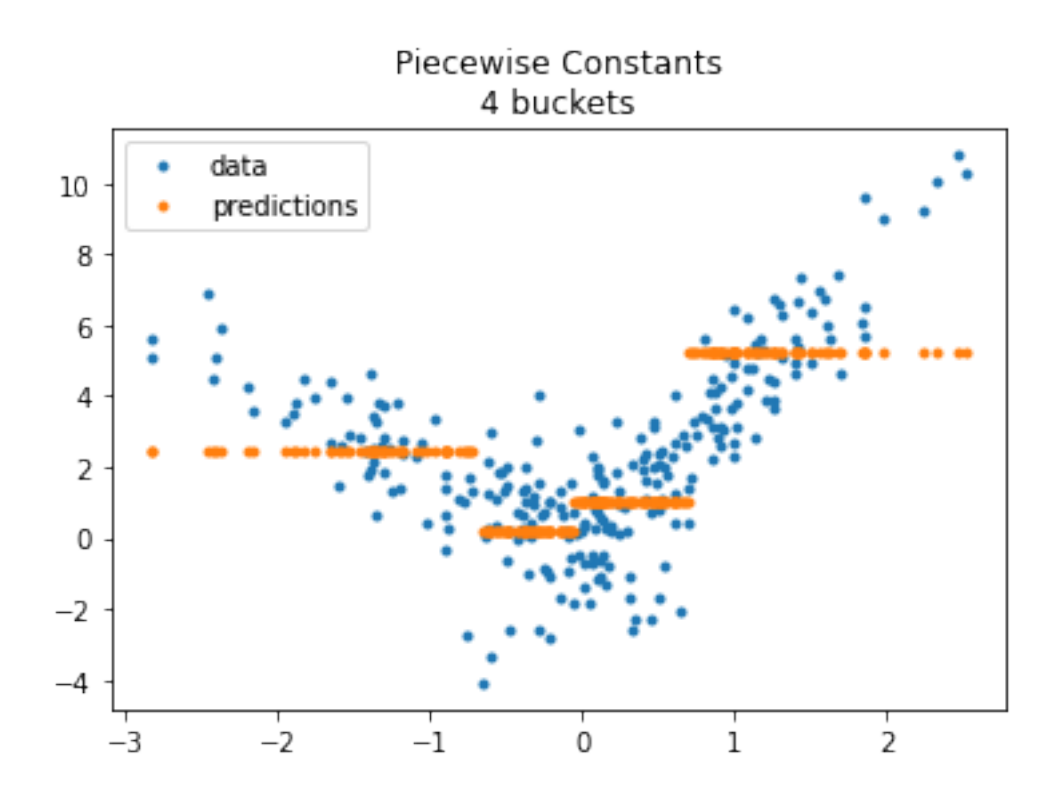

The model does not enforce continuity despite the fast it looks like so. Let's compare with a constant on each bucket.

```
[16]: from sklearn.dummy import DummyRegressor
      model = PiecewiseRegressor(verbose='tqdm',
                                 binner=KBinsDiscretizer(n_bins=4),
                                 estimator=DummyRegressor())
     model.fit(X_train, y_train)
       0%|
```

```
| 0/4 [00:00<?, ?it/s][Parallel(n_jobs=1)]: Using backend SequentialBackend with
     1 concurrent workers.
     100%|¿ ¿ ¿ ¿ ¿ ¿ ¿ ¿ ¿ ¿ ¿ ¿ ¿ ¿ ¿ ¿ ¿ ¿ ¿ ¿ ¿ ¿ ¿ ¿ ¿ ¿ ¿ ¿ ¿ ¿ ¿ ¿ ¿ ¿ ¿ ¿ ¿ ¿ ¿ ¿ ¿ ¿␣
      ,→¿ ¿ ¿ ¿ ¿ ¿ ¿ ¿ ¿ ¿ ¿ ¿ ¿ ¿ ¿ ¿ ¿ ¿ ¿ ¿ ¿ ¿ ¿ ¿ ¿ ¿ ¿ ¿ ¿ ¿ ¿ ¿ ¿
     ¿ ¿ ¿ ¿ ¿ ¿ ¿ | 4/4 [00:00<00:00, 1003.36it/s]
     [Parallel(n_jobs=1)]: Done 4 out of 4 | elapsed: 0.0s finished
[16]: PiecewiseRegressor(binner=KBinsDiscretizer(encode='onehot', n_bins=4,
                                                 strategy='quantile'),
                         estimator=DummyRegressor(constant=None, quantile=None,
                                                  strategy='mean'),
                         n_jobs=None, verbose='tqdm')
[17]: fig, ax = plt.subplots(1, 1)
      ax.plot(X_test[:, 0], y_test, ".", label='data')
      ax.plot(X_test[:, 0], model.predict(X_test), ".", label="predictions")
      ax.set_title("Piecewise Constants\n4 buckets")
      ax.legend();
```
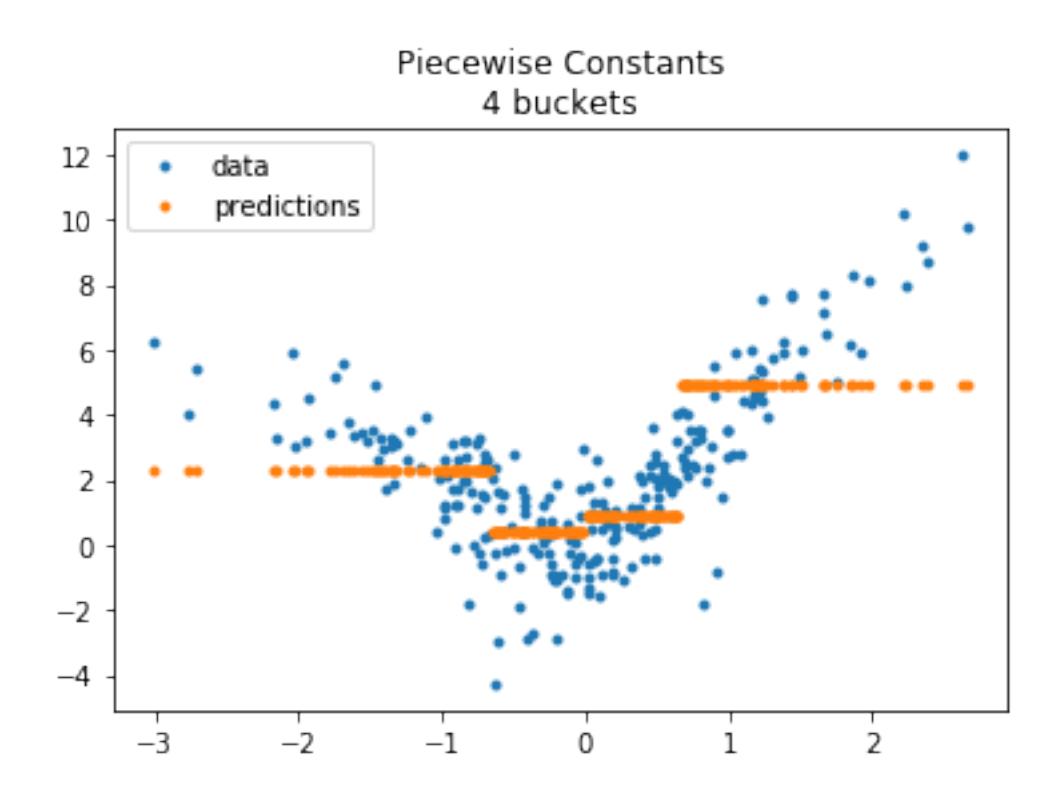

## **1.4 Next**

PR [Model trees \(M5P and co\)](https://github.com/scikit-learn/scikit-learn/issues/13106) and issue [Model trees \(M5P\)](https://github.com/scikit-learn/scikit-learn/pull/13732) propose an implementation a piecewise regression with any kind of regression model. It is based on [Building Model Trees.](https://github.com/ankonzoid/LearningX/tree/master/advanced_ML/model_tree%3E) It fits many models to find the best splits.

[18]: